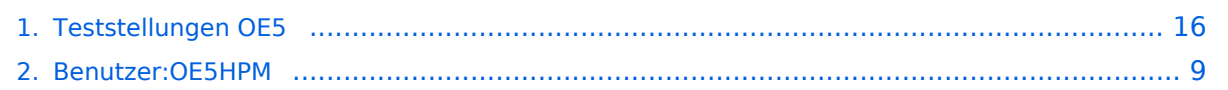

# **Teststellungen OE5**

### [Versionsgeschichte interaktiv durchsuchen](https://wiki.oevsv.at) [VisuellWikitext](https://wiki.oevsv.at)

### **[Version vom 3. November 2012, 11:59](#page-15-0)  [Uhr](#page-15-0) ([Quelltext anzeigen\)](#page-15-0)** [OE5HPM](#page-8-0) ([Diskussion](https://wiki.oevsv.at/w/index.php?title=Benutzer_Diskussion:OE5HPM&action=view) | [Beiträge](https://wiki.oevsv.at/wiki/Spezial:Beitr%C3%A4ge/OE5HPM)) K (Linkanzeige "verschönert") [← Zum vorherigen Versionsunterschied](#page-15-0)

OE5XBL ist auf 2404MHz in horizontaler Polarisation QRV.

In [[Datei:Anleitung\_Bullet\_V0100.pdf|" Dokumentation zum Zugang"]] wird die Konfiguration von einem Ubuqiti Bullet M2- HP für OE5XBL beschrieben.

### **[Version vom 3. November 2012, 11:59](#page-15-0)  [Uhr](#page-15-0) [\(Quelltext anzeigen](#page-15-0))**

[OE5HPM](#page-8-0) [\(Diskussion](https://wiki.oevsv.at/w/index.php?title=Benutzer_Diskussion:OE5HPM&action=view) | [Beiträge\)](https://wiki.oevsv.at/wiki/Spezial:Beitr%C3%A4ge/OE5HPM) (doppelten EIntrag OE5XBR-1 entfernt) [Zum nächsten Versionsunterschied →](#page-15-0)

### **Zeile 4: Zeile 4:**

OE5XBL ist auf 2404MHz in horizontaler Polarisation QRV.

In [[Datei:Anleitung\_Bullet\_V0100.pdf|" Dokumentation zum Zugang"]] wird die Konfiguration von einem Ubuqiti Bullet M2- HP für OE5XBL beschrieben.

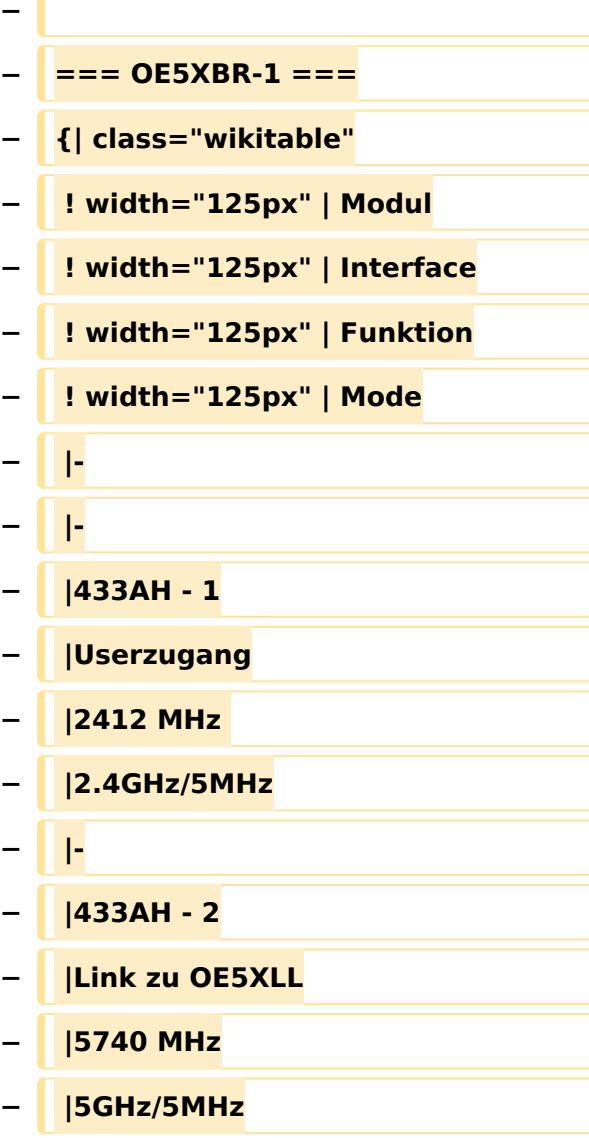

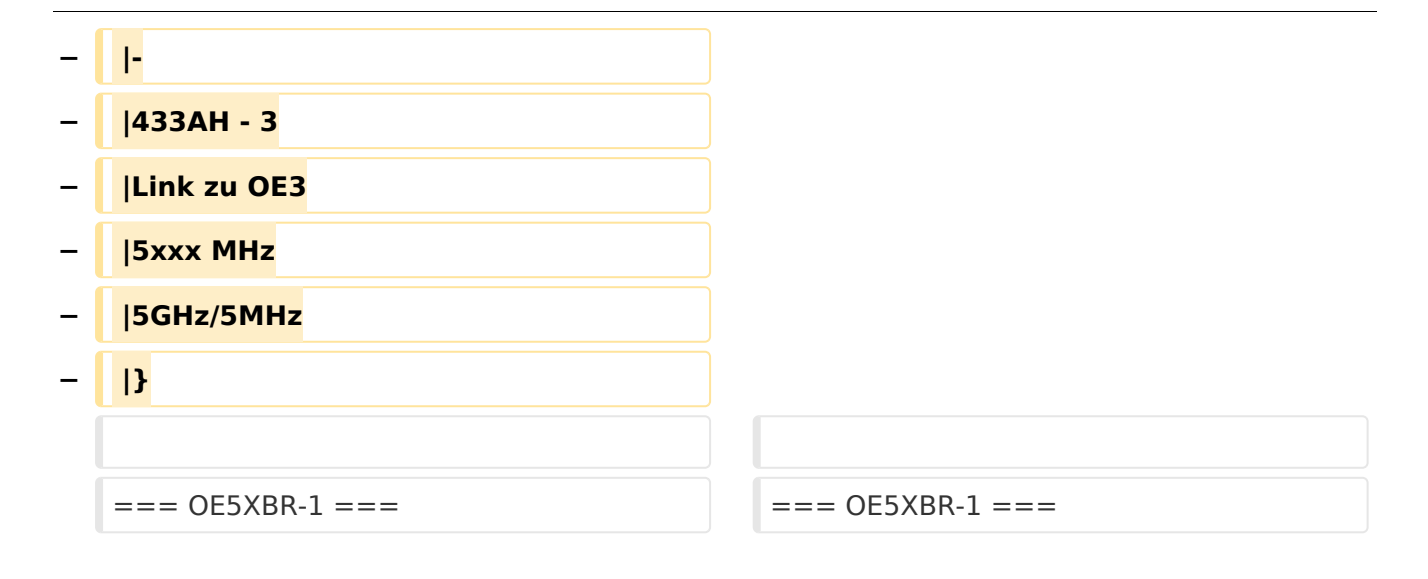

# Version vom 3. November 2012, 11:59 Uhr

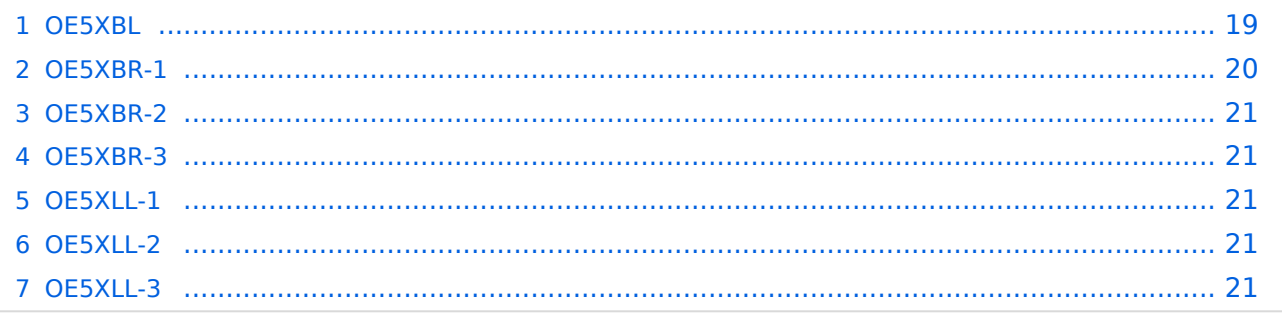

### **OE5XBL**

OE5XBL ist auf 2404MHz in horizontaler Polarisation QRV. In

# **HAMNET Zugangsdokumentation Bullet M2-HP**

Datum: 16. Oktober 2011

Anleitung Bullet.odt

 $16.10.11$ <br> $1/17$ 

wird die Konfiguration von einem Ubuqiti Bullet M2-HP für OE5XBL beschrieben.

# **BlueSpice4**

### **OE5XBR-1**

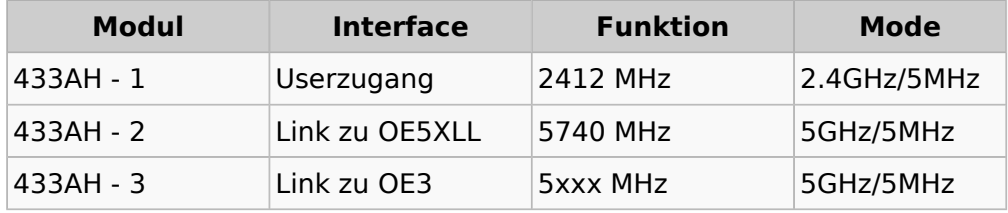

### **OE5XBR-2**

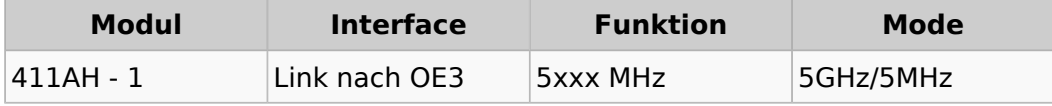

### **OE5XBR-3**

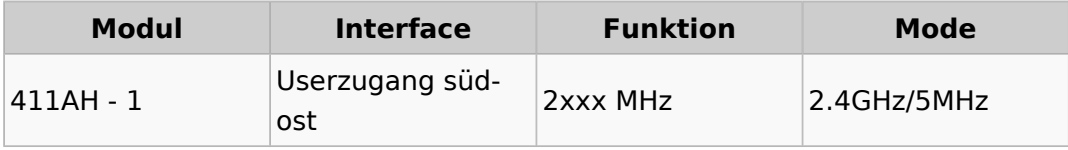

### **OE5XLL-1**

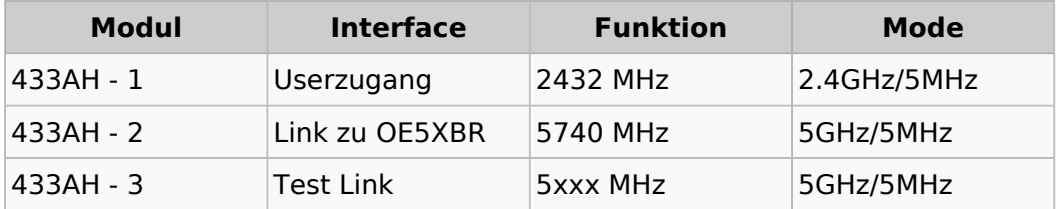

### **OE5XLL-2**

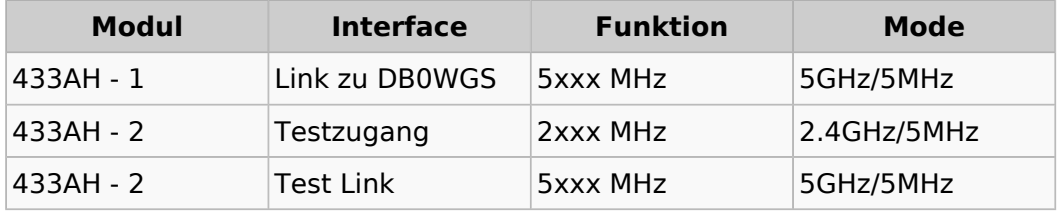

### **OE5XLL-3**

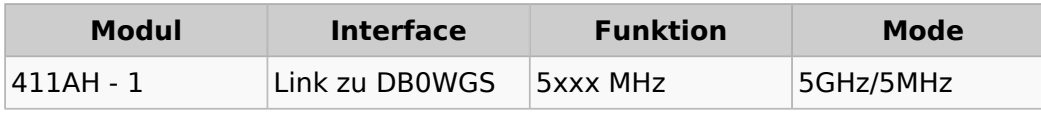

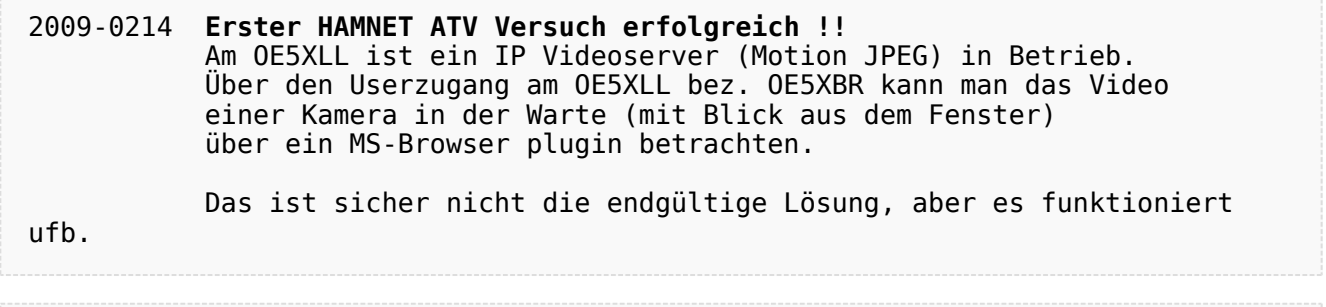

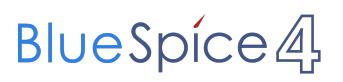

2009-0217 **Kamera am OE5XBR** Am OE5XBR wurde ebenfalls eine Kamera montiert. Diese "schaut" über die Stadt Linz.

# <span id="page-8-0"></span>**Teststellungen OE5: Unterschied zwischen den Versionen**

[Versionsgeschichte interaktiv durchsuchen](https://wiki.oevsv.at) [VisuellWikitext](https://wiki.oevsv.at)

### **[Version vom 3. November 2012, 11:59](#page-15-0)  [Uhr](#page-15-0) ([Quelltext anzeigen\)](#page-15-0)** [OE5HPM](#page-8-0) ([Diskussion](https://wiki.oevsv.at/w/index.php?title=Benutzer_Diskussion:OE5HPM&action=view) | [Beiträge](https://wiki.oevsv.at/wiki/Spezial:Beitr%C3%A4ge/OE5HPM)) K (Linkanzeige "verschönert") [← Zum vorherigen Versionsunterschied](#page-15-0)

### **Zeile 4: Zeile 4:**

**−**

OE5XBL ist auf 2404MHz in horizontaler Polarisation QRV.

In [[Datei:Anleitung\_Bullet\_V0100.pdf|" Dokumentation zum Zugang"]] wird die Konfiguration von einem Ubuqiti Bullet M2- HP für OE5XBL beschrieben.

### **[Version vom 3. November 2012, 11:59](#page-15-0)  [Uhr](#page-15-0) [\(Quelltext anzeigen](#page-15-0))** [OE5HPM](#page-8-0) [\(Diskussion](https://wiki.oevsv.at/w/index.php?title=Benutzer_Diskussion:OE5HPM&action=view) | [Beiträge\)](https://wiki.oevsv.at/wiki/Spezial:Beitr%C3%A4ge/OE5HPM)

(doppelten EIntrag OE5XBR-1 entfernt) [Zum nächsten Versionsunterschied →](#page-15-0)

OE5XBL ist auf 2404MHz in horizontaler Polarisation QRV.

In [[Datei:Anleitung\_Bullet\_V0100.pdf|" Dokumentation zum Zugang"]] wird die Konfiguration von einem Ubuqiti Bullet M2- HP für OE5XBL beschrieben.

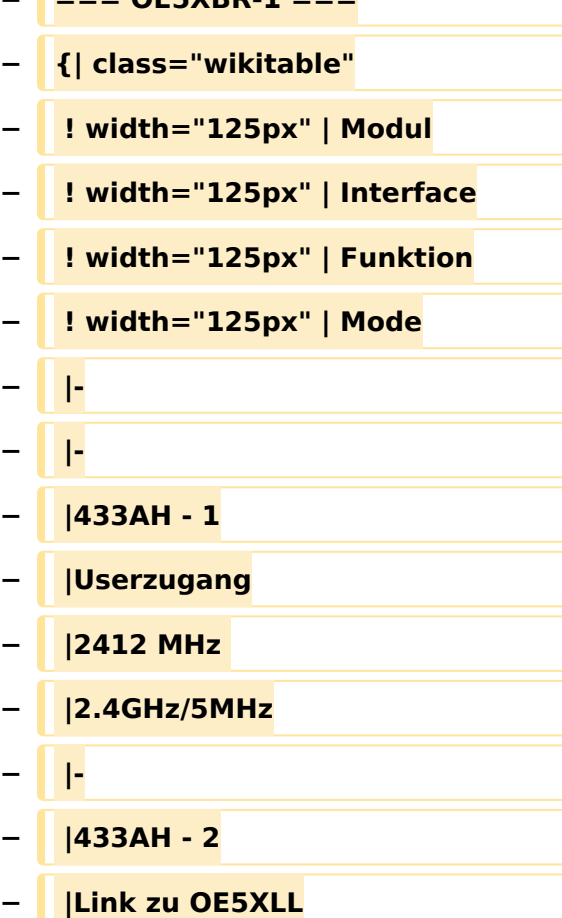

**− |5740 MHz**

**− |5GHz/5MHz**

**− === OE5XBR-1 ===**

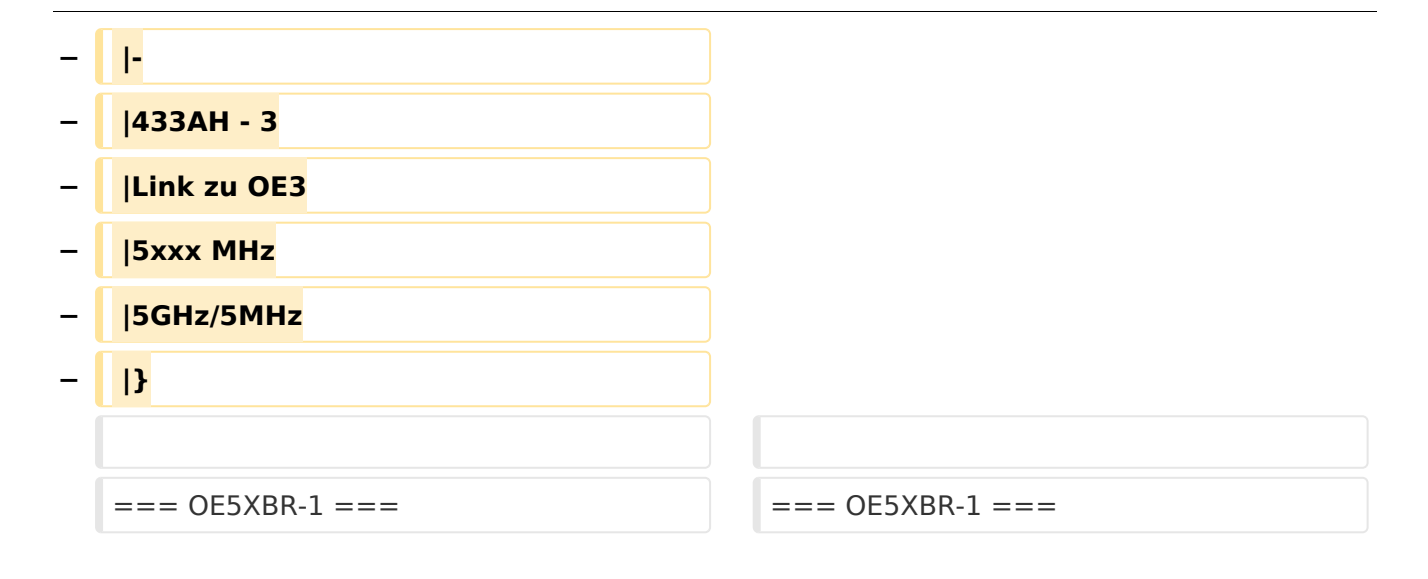

# Version vom 3. November 2012, 11:59 Uhr

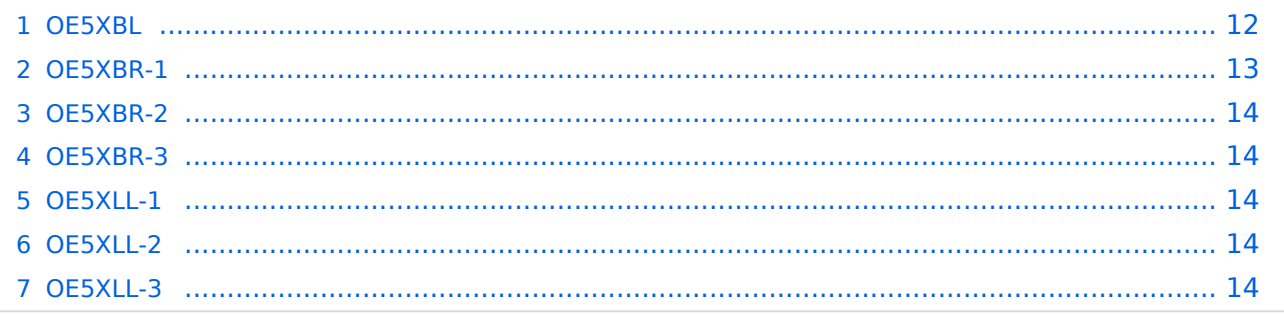

### <span id="page-11-0"></span>**OE5XBL**

OE5XBL ist auf 2404MHz in horizontaler Polarisation QRV. In

# **HAMNET Zugangsdokumentation Bullet M2-HP**

Datum: 16. Oktober 2011

Anleitung Bullet.odt

 $16.10.11$ <br> $1/17$ 

wird die Konfiguration von einem Ubuqiti Bullet M2-HP für OE5XBL beschrieben.

# **BlueSpice4**

### <span id="page-13-0"></span>**OE5XBR-1**

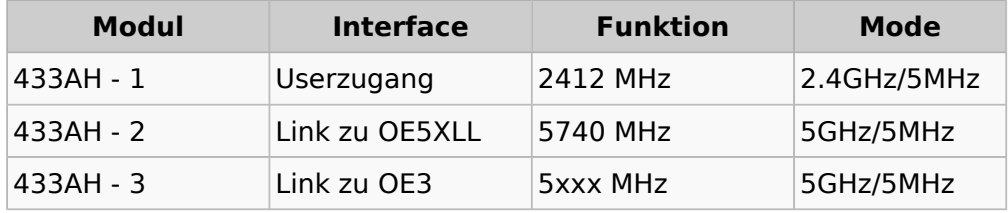

### <span id="page-13-1"></span>**OE5XBR-2**

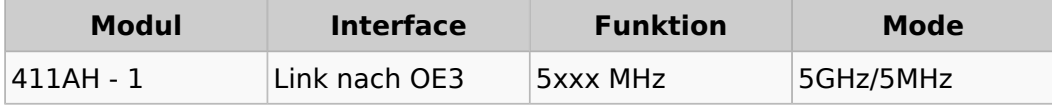

### <span id="page-13-2"></span>**OE5XBR-3**

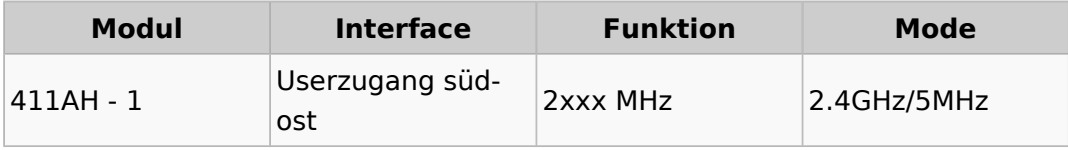

### <span id="page-13-3"></span>**OE5XLL-1**

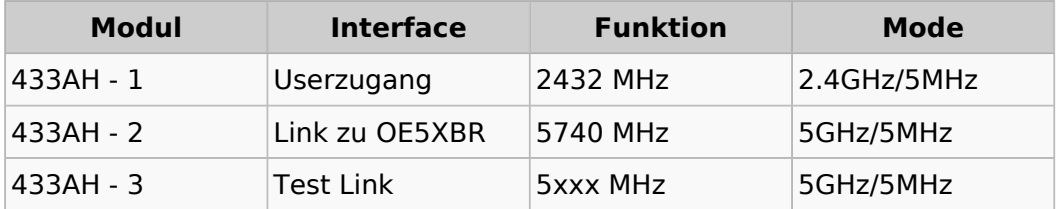

### <span id="page-13-4"></span>**OE5XLL-2**

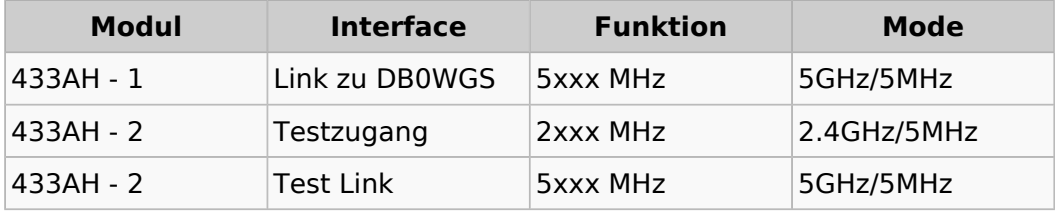

### <span id="page-13-5"></span>**OE5XLL-3**

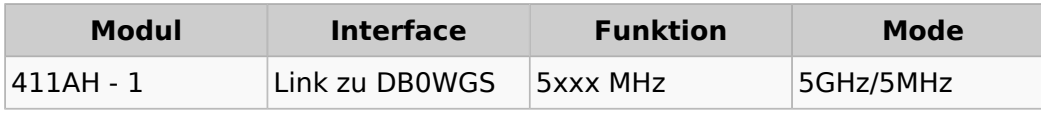

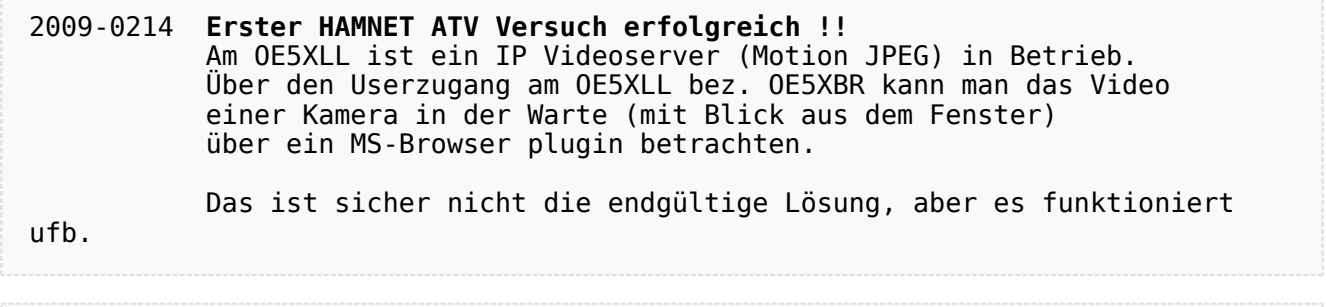

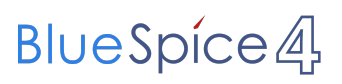

2009-0217 **Kamera am OE5XBR** Am OE5XBR wurde ebenfalls eine Kamera montiert. Diese "schaut" über die Stadt Linz.

# <span id="page-15-0"></span>**Teststellungen OE5: Unterschied zwischen den Versionen**

[Versionsgeschichte interaktiv durchsuchen](https://wiki.oevsv.at) [VisuellWikitext](https://wiki.oevsv.at)

### **[Version vom 3. November 2012, 11:59](#page-15-0)  [Uhr](#page-15-0) ([Quelltext anzeigen\)](#page-15-0)** [OE5HPM](#page-8-0) ([Diskussion](https://wiki.oevsv.at/w/index.php?title=Benutzer_Diskussion:OE5HPM&action=view) | [Beiträge](https://wiki.oevsv.at/wiki/Spezial:Beitr%C3%A4ge/OE5HPM)) K (Linkanzeige "verschönert") [← Zum vorherigen Versionsunterschied](#page-15-0)

### **Zeile 4: Zeile 4:**

**−**

OE5XBL ist auf 2404MHz in horizontaler Polarisation QRV.

In [[Datei:Anleitung\_Bullet\_V0100.pdf|" Dokumentation zum Zugang"]] wird die Konfiguration von einem Ubuqiti Bullet M2- HP für OE5XBL beschrieben.

### **[Version vom 3. November 2012, 11:59](#page-15-0)  [Uhr](#page-15-0) [\(Quelltext anzeigen](#page-15-0))** [OE5HPM](#page-8-0) [\(Diskussion](https://wiki.oevsv.at/w/index.php?title=Benutzer_Diskussion:OE5HPM&action=view) | [Beiträge\)](https://wiki.oevsv.at/wiki/Spezial:Beitr%C3%A4ge/OE5HPM)

(doppelten EIntrag OE5XBR-1 entfernt) [Zum nächsten Versionsunterschied →](#page-15-0)

OE5XBL ist auf 2404MHz in horizontaler Polarisation QRV.

In [[Datei:Anleitung\_Bullet\_V0100.pdf|" Dokumentation zum Zugang"]] wird die Konfiguration von einem Ubuqiti Bullet M2- HP für OE5XBL beschrieben.

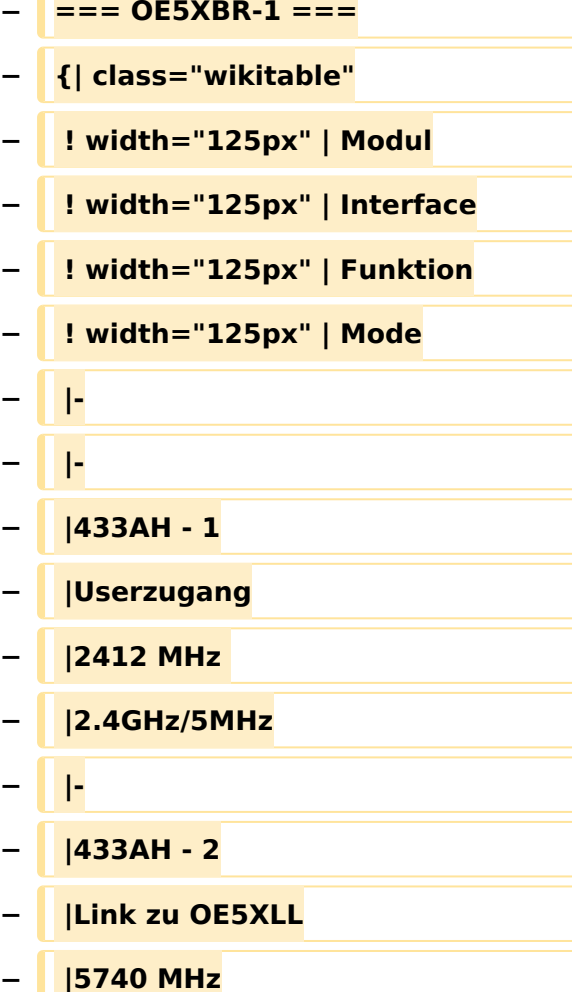

**− |5GHz/5MHz**

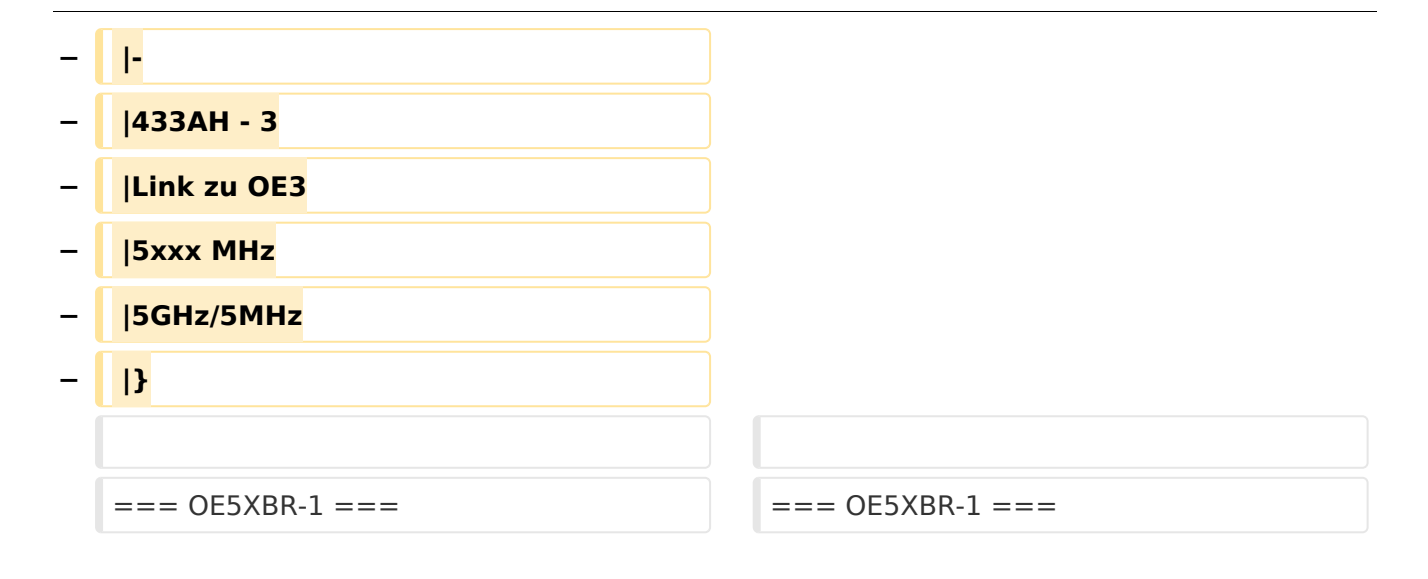

# Version vom 3. November 2012, 11:59 Uhr

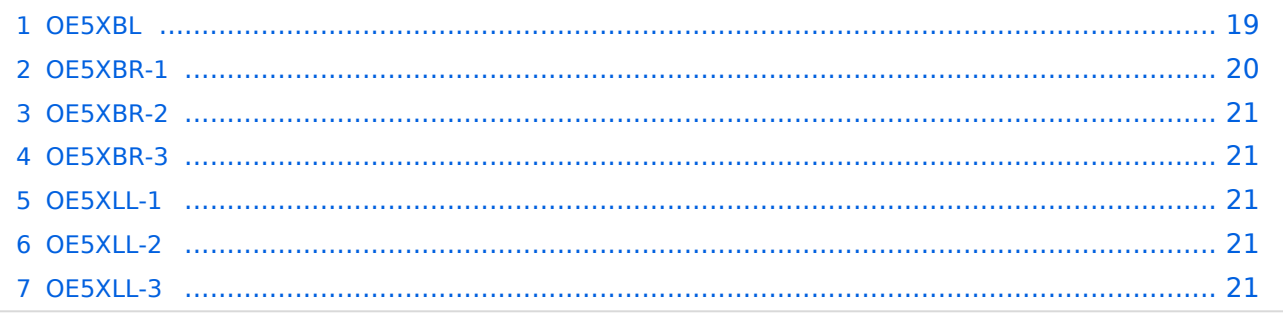

### <span id="page-18-0"></span>**OE5XBL**

OE5XBL ist auf 2404MHz in horizontaler Polarisation QRV. In

# **HAMNET Zugangsdokumentation Bullet M2-HP**

Datum: 16. Oktober 2011

Anleitung Bullet.odt

 $16.10.11$ <br> $1/17$ 

wird die Konfiguration von einem Ubuqiti Bullet M2-HP für OE5XBL beschrieben.

# **BlueSpice4**

### <span id="page-20-0"></span>**OE5XBR-1**

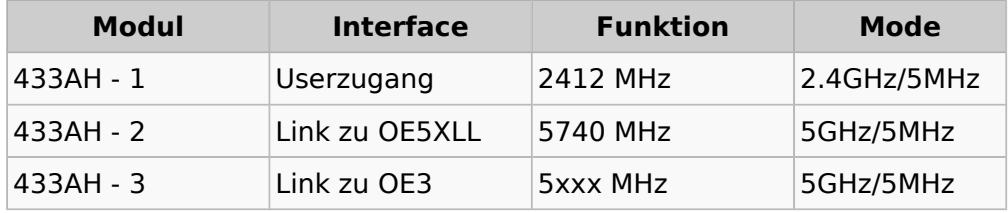

### <span id="page-20-1"></span>**OE5XBR-2**

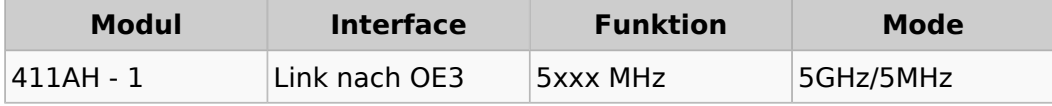

### <span id="page-20-2"></span>**OE5XBR-3**

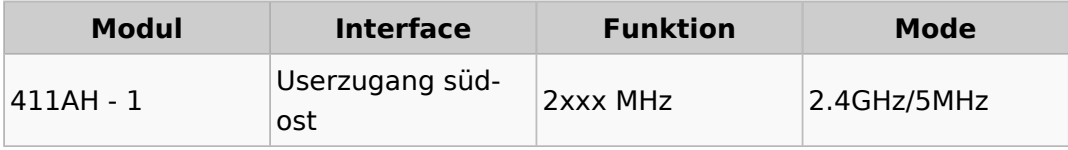

### <span id="page-20-3"></span>**OE5XLL-1**

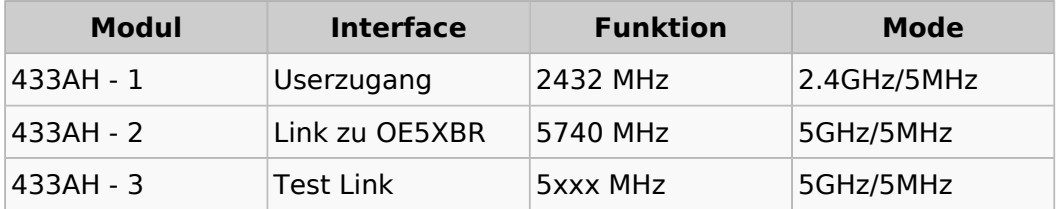

### <span id="page-20-4"></span>**OE5XLL-2**

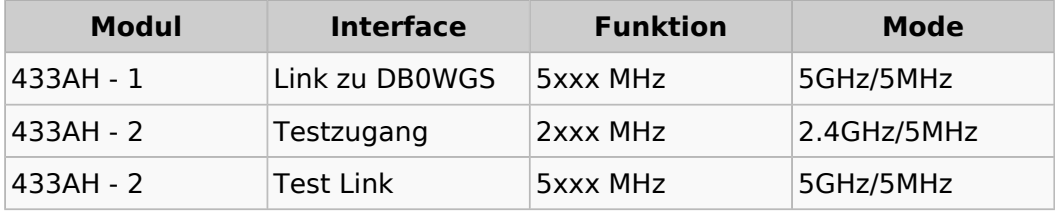

### <span id="page-20-5"></span>**OE5XLL-3**

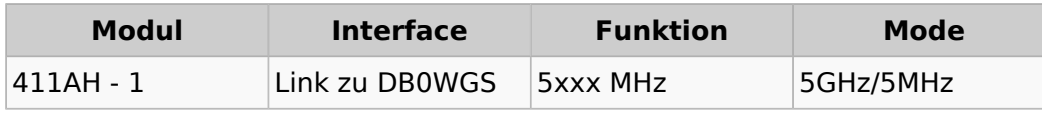

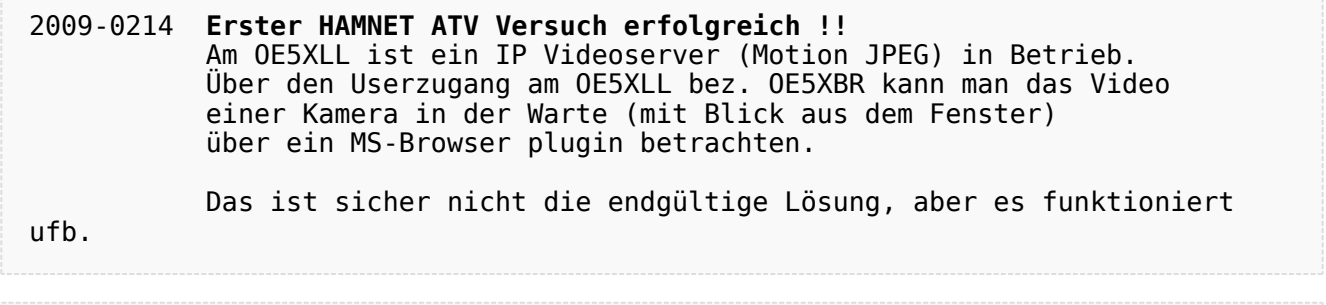

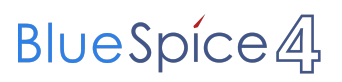

2009-0217 **Kamera am OE5XBR** Am OE5XBR wurde ebenfalls eine Kamera montiert. Diese "schaut" über die Stadt Linz.